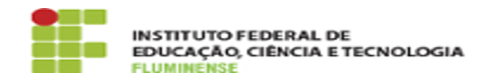

## [MANUAL] Configuração da Rede wIFF no Windows Imprimir 04/07/2024 01:04:15

## **Imprimir artigo da FAQ**

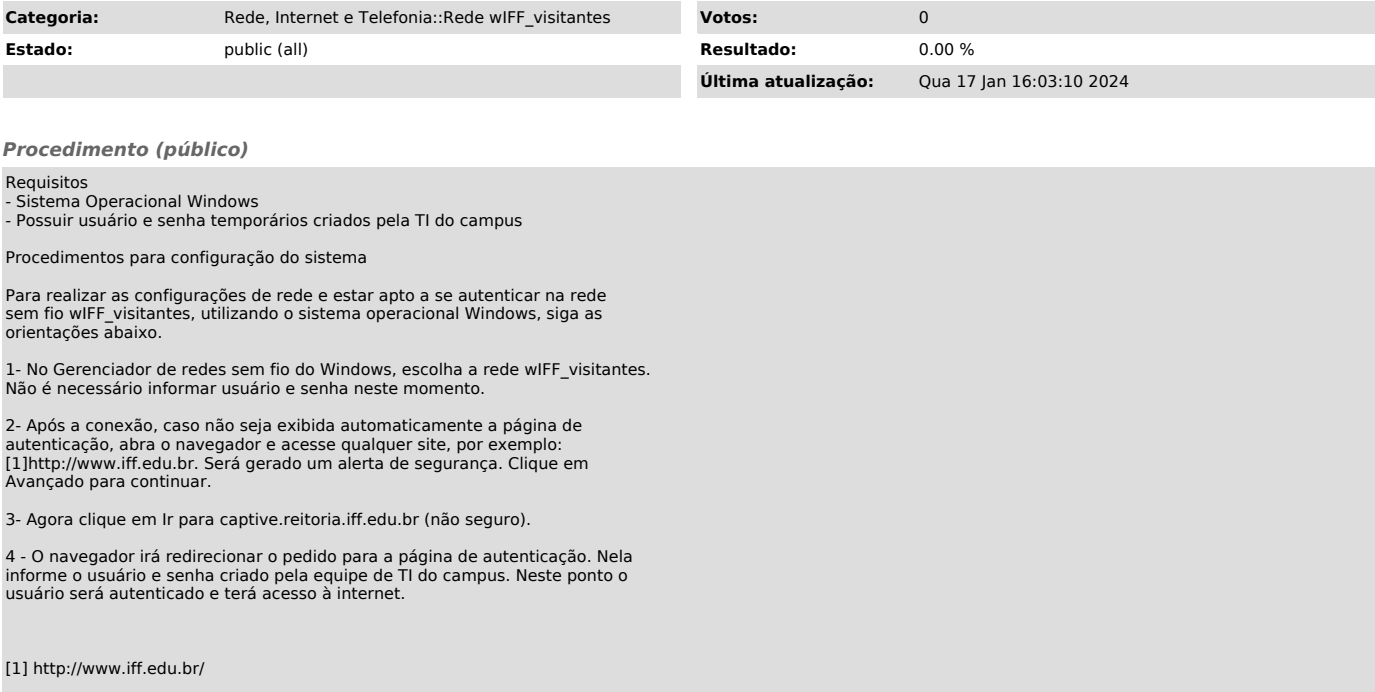